## **HERO-WORK SQL**

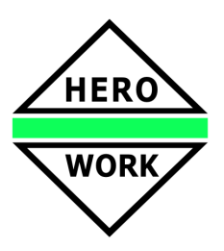

### **Neuentwicklungen in der Version 2.5.03**

#### **Versionsdatum: 12.01.2016**

- **Bereitstellung der Tabellen für die Umsatzsteuer-Voranmeldung 2016**
- **Aktualisierung der ELSTER-Schnittstelle.**

### **Neuentwicklungen in der Version 2.5**

**Umfangreiche Kompatibilitätstests für Windows 10 erfolgreich durchgeführt!**

#### **Arbeit mit lokaler EXE-Datei, Cloud-Nutzung**

Durch neue und veränderte Funktionalitäten in HERO-WORK SQL ist es möglich, ohne Programminstallation nur mit einer EXE-Datei von außerhalb auf Unternehmensdaten zuzugreifen (private Cloud). Das ist bspw. bei Dienstreisen, für Außendienstmitarbeiter o.ä. von Bedeutung. Einige Programmfunktionen (insbes. Servicefunktionen) sind beim Fernzugriff nicht verfügbar.

Zur Konfiguration der Dateien für eine solche Anwendung steht unter Programm | Anwenderanpassung die Programmfunktion Cloud-Konfiguration zur Verfügung.

Interne Abläufe in HERO-WORK SQL wurden für den Cloud-Datenzugriff optimiert. Damit wird auch unter dem Einfluss der TCP-Latenz eine sehr gute Performance erreicht.

#### **Codiertes SQL-Server Login**

In den Anmeldeparametern für den SQL-Server kann ein Codiertes SQL-Server Login angegeben werden. Damit sind Benutzer und Passwort für die Anmeldung für Unbefugte nicht zugänglich.

#### **OP-Info Funktionen**

In den Programmteilen Zahlungen bearbeiten, Zahlungen verbuchen und OP-Bearbeitung stehen Funktionen zur Anzeige der Offenen Posten zur Verfügung. Damit erhält man bspw. beim Verbuchen von Zahlungen die Information welche Offenen Posten durch die Funktion verbucht würden.

#### **Erweiterte Druck- und Email-Funktionen im Belegdruck der Warenwirtschaft - PDF/A**

In der Belegdruckmaske der Warenwirtschaft wurden neue Funktionen eingeführt:

Mit Email PDF/A kann der Versand des Beleges als PDF/A-Datei per Email direkt aus der Druckmaske heraus gestartet werden.

Im Zuge der Vereinheitlichung der Funktionstastenbelegung wurde in der Druckmaske der Druckvorschau die Funktionstaste F6 zugeordnet (in Analogie zu Vorschau F6 in allen anderen Masken der Warenwirtschaft)

Durch Auswahl eines geeigneten Druckerschemas und die Funktion Schema verarbeiten Strg+F8 ist jetzt eine direkte, komplexe Druckausgabe realisierbar. Eine mögliche Verarbeitungsart des Schemas ist dabei die Kombination aus Mailversand als PDF/A-Dokument mit anschießendem sofortigen Druck auf den Drucker gemäß Schema oder umgekehrt (erst Druck, dann Mailversand). Die Verwendung der kombinierten Ausgabe über diese Funktion ist bspw. sinnvoll, wenn der Belegversand von Rechnungen per Mail vereinbart ist und gleichzeitig noch ein gedrucktes Exemplar für die Ablage benötigt wird.

Im Kundenstamm kann ein Druckerschema für die Rechnungslegung angegeben werden, welches bei der Erstellung einer Rechung oder Stornorechnung für den Kunden als Vorgabewert in den Beleg übernommen wird.

#### **Erweitertes Druckkennzeichen im Belegdruck der Warenwirtschaft**

Es wurde ein zusätzliches Kennzeichen im Beleg eingeführt welches anzeigt, ob der Beleg einzel- oder sammelgedruckt oder per Mail versandt wurde (ggf. auch Kombinationen daraus). Das Kennzeichen wird in der Belegendemaske und in der Belegauswahlliste angezeigt.

# **HERO-WORK SQL**

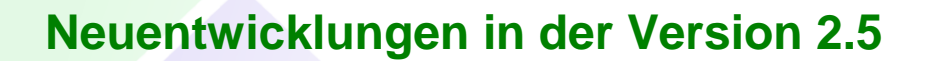

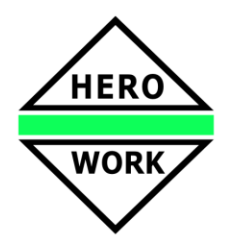

#### **Fester Skontobetrag für Warenwirtschaftsbelege**

Für Eingangs- und Ausgangsendbelege (Eingangsrechnung, Eingangsgutschrift, Rechnung, Stornorechnung) können in der Maske Abschlussdaten ein fester Skontobetrag sowie ggf. eine abweichende Fälligkeit für das Skonto angegeben werden (abweichend zur Ermittlung über den Prozentsatz der Zahlungsbedingung). Diese Angaben werden beim Verbuchen in den Offenen Posten übernommen.

#### **Datev-Eingabemode in Finanzbuchhaltung**

In der Finanzbuchhaltung wurde eine neue, an das Datev-Schema angepasste Eingabemaske zur Verfügung gestellt. In dieser erfolgt die Betragseingabe zuerst und das Vorzeichen bestimmt die Soll- /Haben-Stellung des Kontos und Gegenkontos. So ist es in diesem Mode u.a. bei Bankbuchungen möglich, das eingetragene Bankkonto immer im selben Feld zu belassen oder sogar festzuhalten. Bei Buchungen für Personenkonten werden die sich ergebenden Valuta-Informationen direkt angezeigt. Die Eingabe von Kostenstellen und Kostenträgern erfolgt direkt in der Hauptmaske.

Die Umschaltung auf den neuen Mode erfolgt im Mandantenstamm, Maske Fibu.

#### **Automatikbuchungen Vorsteuer / Mehrwertsteuer bei innergemeinschaftlichen Erwerben und Vorgängen nach §13b UStG**

Die bei innergemeinschaftlichen Erwerben und beim Bezug von Lieferungen und Leistungen gemäß §13b UStG erforderlichen Buchungen VSt <-> MwSt können vom Programm automatisch ausgeführt werden. Dazu werden in den Einstellungen der Vorsteuerschlüssel zusätzlich die Angaben für das zugehörige Mehrwertsteuerkonto und den anzuwendenden Steuersatz hinterlegt. Weiterhin muss in den betreffenden Kostenkonten der Vorsteuerschlüssel korrekt angegeben werden. Nach dem Programmupdate müssen zur Aktivierung der Funktionalität die erforderlichen Einstellungen vorgenommen werden.

#### **Neuer Verarbeitungsmode für das Verbuchen im Zahlungsverkehr**

Für das automatische Verbuchen von SEPA-Sammelzahlungen kann in einen neuen Verarbeitungsmode umgeschaltet werden, in dem die erfolgten, noch unverbuchten Zahlungen nach Sammlernummer angezeigt werden. Pro Sammler werden die Summe und die Anzahl der Belege angezeigt. Es kann dann über die verfügbaren Funktionen entweder pro Sammler oder insgesamt verbucht werden. Die Umschaltung auf den neuen Mode erfolgt im Mandantenstamm, Maske Fibu.

#### **Import von Liefer-AVIS der Verbundgruppe ElectronicPartner EP**

Über eine neue Programmfunktion können Liefer-AVIS der Verbundgruppe EP vom FTP-Server importiert werden. Es stehen Funktionen zur Anlage von Artikeln sowie zur Erzeugung von Wareneingängen auf der Basis dieser Daten zur Verfügung.

#### **Archivierung von Technologien im PPS-Modul**

In der Produktionsplanung- und –steuerung (PPS) können nicht mehr benötigte Technologien durch eine neue Programmfunktion archiviert und ggf. auch wieder re-aktiviert werden. Archivierte Technologien werden in den Auswahllisten nicht angezeigt und für sie können keine Produktionsaufträge erstellt werden. In den Funktionen zur Ausgabe von Auswertungslisten kann über eine neue Option entschieden werden, ob archivierte Technologien berücksichtigt werden sollen. Somit ist es möglich, über längere Zeit nicht benötigte Technologien '' auszublenden'' statt diese zu löschen.

#### **Erweiterungen im Email-Versand**

Beim Versand von Emails können neben den bereits vorhandenen unsichtbaren Kopienempfängen (Blindcopy BCC) jetzt in einem neuen Feld auch sichtbare Kopienempfänger (CC) angegeben werden. Die Felder wurden entsprechend benannt. Bei der Auswahl der Kopienempfänger über Kunden-, Lieferantenoder Adressdaten können diese auch zum bestehenden Feldinhalt hinzugefügt werden (Aufzählung). Die Mailadresse des Mailempfängers kann über einen neue Funktion aus dem Kunden- bzw. Lieferantenstamm aktualisiert werden.

In der Bearbeitung der Kunden- und Lieferanten-Stammdaten sowie der Auskunft kann über die Funktion *Email* der Emailversand direkt aufgerufen werden.

## **HERO-WORK SQL**

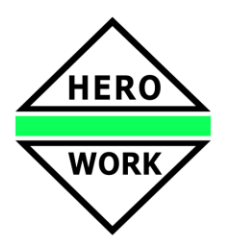

### **Neuentwicklungen in der Version 2.5**

#### **Neue Mindestversion für Update, Entfall des Datenimport aus HERO-WORK 9/10**

Für das Update auf die Version 2.5 ist mindestens der Programmstand 2.2.01 erforderlich. Ältere Versionen benötigen ein Zwischenupdate, bspw. die Version 2.4.

Die Version 2.5 stellt keinen Datenimport für die Daten aus der Vorgängerversion HERO-WORK 9/10 mehr bereit. Programmumstellungen erfolgen künftig in die Version 2.4 mit anschließendem Update.

#### **Weitere Neu- und Weiterentwicklungen**

- Neue Programmversionen und neu angelegte Mandanten arbeiten standardmäßig mit Belegerhaltung in der Belegüberführung der Warenwirtschaft.
- In der Maske für Mehrlagerbuchungen kann optional der informative Lagerplatz im Ziellager gepflegt werden.
- Im Kunden- und Lieferantenstamm sowie in der entsprechenden Auskunft ist eine direkte Suche nach Ort möglich, indem dem Suchbegriff das + vorangestellt wird.
- Die Auslagerung der Daten der Datev-Schnittstelle kann auch als CSV-Datei erfolgen.
- Beim Zusammenfassen von Offenen Posten im Zahlungsverkehr wurde das Vorgehen zur Zusammenfassung der enthaltenen Skonti angepasst. Bitte beachten Sie hierzu die Beschreibung der Programmfunktion.
- In der Faktura wurde im Feld Belegnummer eine Funktion Suche über Katalogartikel eingeführt, über die auf Basis des Kataloges der benötigte Stammartikel gesucht werden kann.
- In der Programmfunktion Artikelkatalog wurde die Funktion Katalogartikel-Info eingeführt, mit der alle Katalogartikel (ohne Lieferanteneinschränkung) angezeigt werden und der gewünschte Katalogartikel gewählt werden kann.
- Im Programmteil Aufträge listen | Auftragslisten wurden die Selektionskriterien Rohertrag und Nettoumsatz als von - bis Parameter ausgelegt.
- Möglichkeit zur Auflistung vorhandener ungebuchter Belege für den Abschlusszeitraum im Monatswechsel.
- Erweiterte Info-Funktionen in den Programmteilen Aufträge verbuchen und Daueraufträge ausführen.
- Erweiterung der Funktionen in den Kunden- und Lieferanten-Auswahllisten (Anzeige des Textes, Aufruf der Website)
- Interne Optimierungen.